# CSc 110, Autumn 2016

#### Lecture 13: Random Numbers

Adapted from slides by Marty Stepp and Stuart Reges

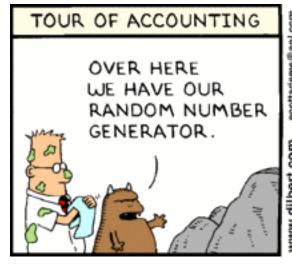

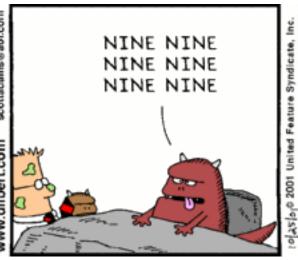

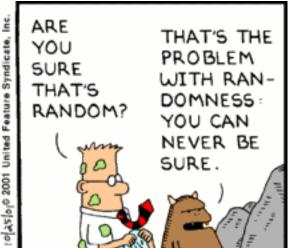

```
int getRandomNumber()
{
    return 4; // chosen by fair dice roll.
    // guaranteed to be random.
}
```

http://xkcd.com/221/

### Randomness

- Lack of predictability: don't know what's coming next
- Random process: outcomes do not follow a deterministic pattern (math, statistics, probability)
- Lack of bias or correlation (statistics)
- Relevant in lots of fields
  - Genetic mutations (biology)
  - Quantum processes (physics)
  - Random walk hypothesis (finance)
  - Cryptography (computer science)
  - Game theory (mathematics)
  - Determinism (religion)

### Pseudo-Randomness

- Computers generate numbers in a predictable way using a mathematical formula
- Parameters may include current time, mouse position
  - In practice, hard to predict or replicate
- True randomness uses natural processes
  - Atmospheric noise (<a href="http://www.random.org/">http://www.random.org/</a>)
  - Lava lamps (patent #5732138)
  - Radioactive decay

### The Random class

- A random object generates pseudo-random numbers.
  - Class random is found in random from random import \*

| Method name                | Description                                      |
|----------------------------|--------------------------------------------------|
| random()                   | returns a random float in the range [0, 1)       |
|                            | in other words, 0 inclusive to max exclusive     |
| randint( <b>min, max</b> ) | returns a random integer in the range [min, max) |
|                            | in other words, min to max-1 inclusive           |

• Example:

```
from random import *
random number = randint(1, 10) # 1-9
```

# Generating random numbers

• To get a number in arbitrary range [min, max] inclusive:

```
randint(min, max)
```

Where size of range is (max - min)

• Example: A random integer between 4 and 10 inclusive:

```
n = randint(4, 11)
```

# Random and other types

- random function returns a float between 0.0 1.0
  - Example: Get a random GPA value between 1.5 and 4.0:

```
random gpa = random() * 2.5 + 1.5
```

- Any set of possible values can be mapped to integers
  - code to randomly play Rock-Paper-Scissors:

```
r = randint(0, 3)
if (r == 0):
    print("Rock")
elif (r == 1):
    print("Paper")
else: # r == 2
    print("Scissors")
```

# Random question

• Write a program that simulates rolling two 6-sided dice until their combined result comes up as 7.

```
2 + 4 = 6
3 + 5 = 8
5 + 6 = 11
1 + 1 = 2
4 + 3 = 7
You won after 5 tries!
```

#### Random answer

```
# Rolls two dice until a sum of 7 is reached.
From random import *
def main():
    tries = 0
    sum = 0
    while (sum != 7):
        # roll the dice once
        roll1 = randint(1, 7)
        roll2 = randint(1, 7)
        sum = roll1 + roll2
        print(str(roll1) + " + " + str(roll2) + " = " + str(sum))
        tries += 1
    print("You won after " + str(tries) + " tries!")
```

# Random question

- Write a program that plays an adding game.
  - Ask user to solve random adding problems with 2-5 numbers.
  - The user gets 1 point for a correct answer, 0 for incorrect.
  - The program stops after 3 incorrect answers.

```
4 + 10 + 3 + 10 = 27
9 + 2 = 11
8 + 6 + 7 + 9 = 25
Wrong! The answer was 30
5 + 9 = 13
Wrong! The answer was 14
4 + 9 + 9 = 22
3 + 1 + 7 + 2 = 13
4 + 2 + 10 + 9 + 7 = 42
Wrong! The answer was 32
You earned 4 total points
```

#### Random answer

```
# Asks the user to do adding problems and scores them.
from random import *
def main():
   # play until user gets 3 wrong
   points = 0
   wrong = 0
   while (wrong < 3):
       result = play() # play one game
       if (result == 0):
           wrong += 1
       else:
           points += 1
   print("You earned " + str(points) + " total points.")
```

### Random answer 2

```
# Builds one addition problem and presents it to the user.
# Returns 1 point if you get it right, 0 if wrong.
def play():
    # print the operands being added, and sum them
    operands = randint((2, 6))
    sum = randint(1, 11)
   print(sum, end='')
   for i in range (2, operands + 1):
        n = randint(1, 11)
        sum += n
        print(" + " + str(n), end='')
   print(" = ", end='')
    # read user's guess and report whether it was correct
    guess = input()
    if (quess == sum):
        return 1
    else:
        print("Wrong! The answer was " + str(total))
        return 0
```